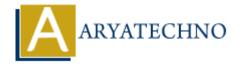

# Node.js Run Program

**Topics**: Node is

Written on November 25, 2022

## How to run Node.js program?

node command is used to run Node.js program.

Below command is used to execute file.

#### D:\nodejs\website> node server.js

It runs server.js file.

#### D:\nodejs\website> nodemon

This command runs application. If you use nodemon command for your application, then you don't need to run application everytime after changing code.

### Example (file server.js):

```
const express = require('express');
const app = express();
const port =6666;
app.listen(port, () => {
   console.log(`Server running on port: ${port}`);
});
```

//Output : Server running on port: 6666

© Copyright Aryatechno. All Rights Reserved. Written tutorials and materials by Aryatechno